# ADF MOBILE SKINNING GUIDE

[Nov 30, 2020](http://icynipple.net/)

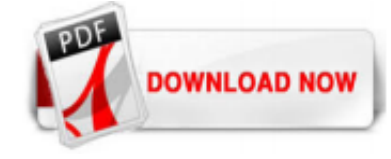

#### [Adf Mobile Skinning Guide](http://icynipple.net/adf-mobile-skinning-guide.pdf)

4.1 About ADF Mobile Browser Skinning. Skinning enables a page to display consistently on a variety of devices through the automatic delivery of device-dependent style sheets. These style sheets enable the optimal display of pages that share the same page definitions on various mobile browsers. Within these style sheets, which enable you to set the look and feel of an application, you not only tailor a component to a specific browser by setting its size, location, and appearance, but you ...

#### [Oracle ADFMobile – Skinning Guide 3/8/2011 Panel Header 2](http://icynipple.net/adf-mobile-skinning-guide.pdf)

4.1 About ADF Mobile Browser Skinning. Skinning enables a page to display consistently on a variety of devices through the automatic delivery of device-dependent style sheets. These style sheets enable the optimal display of pages that share the same page definitions on various mobile browsers. Within these style sheets, which enable you to set the look and feel of an application, you not only tailor a component to a specific browser by setting its size, location, and appearance, but you ...

#### [Fusion Middleware Mobile Browser Developer's Guide for ...](http://icynipple.net/adf-mobile-skinning-guide.pdf)

The ultimate guide for skinning ADF table In ADF, Most common used component is table. Previously, I searched for so many blogs, I didn't get any skinning related stuff to fulfill my requirement then I realized and explored myself to learnt. Finally i could accomplish skinning for table component. I hope this post should definitely useful for your requirement. The below image is how the table ...

#### [Defining an ADF Mobile Application - docs.oracle.com](http://icynipple.net/adf-mobile-skinning-guide.pdf)

4.2.2 What Happens When You Create an ADF Mobile Application. After you create an ADF Mobile application project, JDeveloper adds application-level and project-level artifacts, which you access from the Application Navigator shown in Figure 4-7.These artifacts include two stub descriptor files: one used for configuring the ADF Mobile application itself, such as its name, the application ...

#### D I i f M bil D i ith O IDeveloping for Mobile Devices ...

You can see from the visual guide that the generated content is so big, and so SASS make it easier to wrap everything together in a very good way. Now we are one step closer of having a better looking ADF UX design, with this guide you are now able to write beautiful ADF skinning, without compromising writing a beautiful understandable css styles.

See also Section 5.11, "Skinning ADF Mobile Applications." 12: PrefDemo: This application demonstrates application-wide and application feature-specific user setting pages. See generally Chapter 13, "Enabling User Preferences" Join the discussion. Comments ( 11 ) guest Thursday, October 25, 2012. I thought there was an HR sample app? Balakishnaraja Wednesday, November 7, 2012. Can I use ADF ...

#### [Oracle ADF Mobile](http://icynipple.net/adf-mobile-skinning-guide.pdf)

ADF Mobile Browser – Style Guide 4/26/2010 Panel Header Title only iPhone Screenshot Source Code Developers have to include a few attributes for certain components to use our style-sheet. These attributes and their values are highlighted in blue.

#### [Adf Le Skinning Guide - thepopculturecompany.com](http://icynipple.net/adf-mobile-skinning-guide.pdf)

See the section Skinning ADF Mobile Applications in the ADF Mobile Developers Guide for more info. In a skin addition we can define a cascading stylesheet (CSS) that contains custom styles that should be applied to ADF Mobile user interface controls. This also allows us to get rid of the inline styles and use the cleaner approach of defining a style class instead. The first step is to create a ...

#### [Skinning ADF mobile feature footer | Oracle Community](http://icynipple.net/adf-mobile-skinning-guide.pdf)

The ultimate guide for skinning ADF table In ADF, Most common used component is table. Previously, I searched for so many blogs, I didn't get any skinning related stuff to fulfill my requirement then I realized and explored myself to learnt. Finally i could accomplish skinning for table component. I hope this post should definitely useful for your requirement. The below image is how the table ...

#### [skinning of af|panelTabbed in Oracle ADF | Techartifact](http://icynipple.net/adf-mobile-skinning-guide.pdf)

Hierzu ist es notwendig, für jede der unterstützten Plattformen, eine eigene CSS-Datei anzulegen. Einen guten Einblick hierzu gibt der Skinning Guide von Oracle. Der mobile Browser eignet sich gut dafür, bestehenden Webanwendungen eine mobile Komponente zuzufügen. Gängige Situation ist daher eine bereits vorhandene Applikation. Das ADF Framework bietet die Möglichkeit, diese zu exportieren und als .Jar-Datei in das mobile Entwicklungsprojekt einzubinden. Dies hat den Vorteil ...

#### [\[Books\] Adf Le Skinning Guide - icdovidiocb.gov.it](http://icynipple.net/adf-mobile-skinning-guide.pdf)

#### [ADF Skinning](http://icynipple.net/adf-mobile-skinning-guide.pdf)

An ADF insider recording exists that explains skinning in a 40 minute video. Though this recording doesn't show the new skin editor, you learn a about how skinning works, how you dynamically detect skins at runtime and how you debug skins using FireBug in FireFox.

#### **[ADF Faces Skinning](http://icynipple.net/adf-mobile-skinning-guide.pdf)**

Oracle ADF Mobile lets you develop on-device mobile applications that run on both iOS and Android devices. Learn about the architecture and components that make up Oracle ADF Mobile and how it simplifies mobile applications development. Oracle ADF Mobile. Guide to the JDeveloper IDE. A quick Don't PANIC guide to the basic features of the JDeveloper IDE including window manipulation and the 6 ...

#### [Oracle Adf Skinning Guide - wiki.ctsnet.org](http://icynipple.net/adf-mobile-skinning-guide.pdf)

Skinning Guide Oracle Adf Skinning Guide Thank you definitely much for downloading oracle adf skinning guide.Most likely you have knowledge that, people have see numerous times for their favorite books subsequent to this oracle adf skinning guide, but stop Page 1/27. Access Free Oracle Adf Skinning Guide going on in harmful downloads. Rather than enjoying a fine book afterward a cup of coffee ...

#### [ADF Insider: ADF Faces Skinning - Oracle](http://icynipple.net/adf-mobile-skinning-guide.pdf)

You can modify those default images/text by checking out the Skinning part of ADF Mobile – User404 Dec 11 '13 at 13:00 @User404: I have already looked over that guide extensively - it does not explain how to change this image. I can not locate it in the ADF Mobile extension resources either. – Evan Mulawski Dec 11 '13 at 14:57. add a comment | 3 Answers active oldest votes. 0. There is a ...

#### [Eigenschaften - db0nus869y26v.cloudfront.net](http://icynipple.net/adf-mobile-skinning-guide.pdf)

ADF Mobile: Skinning & Holo. I haven't yet found a style selector guide for ADF Mobile. The SkinningDemo from the samples touches upon very few components and isn't of much use here. Anyway, the best way to explore the available skin selectors is to look through the css files in the deploy folder. I was mainly interested in skinning for […] Share this: Click to share on Google+ (Opens in ...

### [Books,Training and Certification for JDeveloper and ADF 11g](http://icynipple.net/adf-mobile-skinning-guide.pdf)

Oracle ADF Faces Skinning 101. Skinning uses the standard Cascading Style Sheets (CSS) language to specify colors, fonts, icons, and images for Oracle ADF Faces components. The style definitions are decoupled from the generated HTML component output, which makes custom look-and-feel definitions easy to write and maintain. The style definitions are dynamically added to the generated HTML page ...

#### [www.adfcongres.com](http://icynipple.net/adf-mobile-skinning-guide.pdf)

ADF Faces Skinning - Duration: 51:38. ADFInsiderEssentials 12,203 views. 51:38. live Oracle ADF Online Training | Tutorials for Beginners ... A Comprehensive Guide to Access - Part 1 of 2 ...

### [UI Development | ADF Skinning | OJET: Custom fonts in ADF ...](http://icynipple.net/adf-mobile-skinning-guide.pdf)

?????JDeveloper 11.1.2.1.0 + Oracle Database 10g Express Edition 10.2.0.1 + Safari 5.1.2???ADF Mobile????Web?????ADF Web??????????????????1. ??????????Fusion Web Application(ADF)????\_adf mobile

#### [ADF Mobile - an intro for Developers](http://icynipple.net/adf-mobile-skinning-guide.pdf)

Oracle ADF 11g Skinning Tutorial 1. Oracle ADF 11g Developer Lesson 2Name – Rakesh GujjarlapudiEmail Address – rakesh\_gujj@yahoo.comIN THIS LAB, YOU LEARN HOW TO CREATE A CUSTOM SKIN (CSSFILE) FOR AN APPLICATION AND SEE HOW THE CHANGES YOUMAKE TO THE SKIN AFFECT THE LOOK AND FEEL OF THEAPPLICATION. 2. OVERVIEWThis tutorial shows you how to create a custom skin (.css file) to change the ...

#### [How-to share skin definition files across applications ...](http://icynipple.net/adf-mobile-skinning-guide.pdf)

Industrialisierte Oberflächenentwicklung mit Oracle ADF bei der Bundesagentur für Arbeit Ralf Ernst Bundesagentur für Arbeit Nürnberg Schlüsselworte ADF, JSF, JDeveloper, UX, Usability, UI, GUI Einleitung Während sich in den letzten Jahren im Bereich des Backends eine immer effizientere und industrialisierte Entwicklung von Komponenten auf Basis diverser etablierter Frameworks wie Spring ...

## Adf Mobile Skinning Guide

The most popular ebook you must read is Adf Mobile Skinning Guide. I am sure you will love the Adf Mobile Skinning Guide. You can download it to your laptop through easy steps.

Adf Mobile Skinning Guide

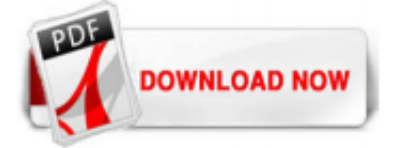

 $1/1$